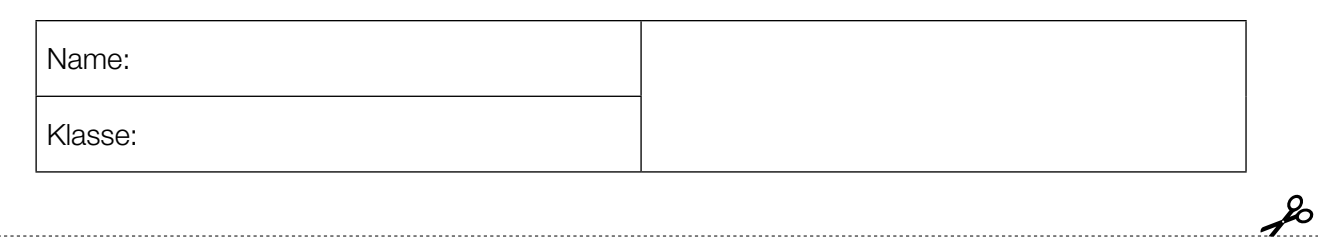

Standardisierte kompetenzorientierte schriftliche Reifeprüfung

AHS

15. Jänner 2019

# Mathematik

Teil-1-Aufgaben

Bundesministerium Bildung, Wissenschaft und Forschung

#### Hinweise zur Aufgabenbearbeitung

Sehr geehrte Kandidatin! Sehr geehrter Kandidat!

Das vorliegende Aufgabenheft zu Teil 1 enthält 24 Aufgaben. Die Aufgaben sind unabhängig voneinander bearbeitbar. Ihnen stehen dafür 120 Minuten an reiner Arbeitszeit zur Verfügung.

Verwenden Sie einen nicht radierbaren, blau oder schwarz schreibenden Stift. Bei Konstruktionsaufgaben ist auch die Verwendung eines Bleistifts möglich.

Verwenden Sie zur Bearbeitung ausschließlich dieses Aufgabenheft. Schreiben Sie Ihren Namen auf der ersten Seite des Aufgabenheftes in das dafür vorgesehene Feld.

Alle Antworten müssen in das Aufgabenheft geschrieben werden. In die Beurteilung wird alles einbezogen, was nicht durchgestrichen ist. Die Lösung muss dabei klar ersichtlich sein. Wenn die Lösung nicht klar ersichtlich ist oder verschiedene Lösungen angegeben sind, gilt die Aufgabe als nicht gelöst. Streichen Sie Ihre Notizen durch.

Sie dürfen die für diesen Klausurtermin freigegebene Formelsammlung sowie zugelassene elektronische Hilfsmittel verwenden.

Das Aufgabenheft ist abzugeben.

#### **Beurteilung**

Jede Aufgabe in Teil 1 wird mit 0 Punkten oder 1 Punkt bewertet, jede Teilaufgabe in Teil 2 mit 0, 1 oder 2 Punkten. Die mit A Gekennzeichneten Aufgabenstellungen werden mit 0 Punkten oder 1 Punkt bewertet.

– Werden im Teil 1 mindestens 16 von 24 Aufgaben richtig gelöst, wird die Arbeit positiv bewertet.

– Werden im Teil 1 weniger als 16 von 24 Aufgaben richtig gelöst, werden mit A markierte Aufgabenstellungen aus Teil 2 zum Ausgleich (für den laut LBVO "wesentlichen Bereich") herangezogen.

Werden unter Berücksichtigung der mit A markierten Aufgabenstellungen aus Teil 2 mindestens 16 Aufgaben richtig gelöst, wird die Arbeit positiv bewertet.

Werden auch unter Berücksichtigung der mit | A | markierten Aufgabenstellungen aus Teil 2 weniger als 16 Aufgaben richtig gelöst, wird die Arbeit mit "Nicht genügend" beurteilt.

– Werden im Teil 1 mindestens 16 Punkte (mit Berücksichtigung der Ausgleichspunkte | A |) erreicht, so gilt folgender Beurteilungsschlüssel:

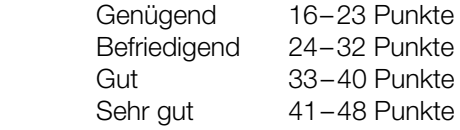

#### Erläuterung der Antwortformate

Die Aufgaben haben einerseits freie Antwortformate; dabei schreiben Sie Ihre Antwort direkt unter die jeweilige Aufgabenstellung in das Aufgabenheft. Weitere Antwortformate, die in der Klausur zum Einsatz kommen können, werden im Folgenden vorgestellt:

Zuordnungsformat: Dieses Antwortformat ist durch mehrere Aussagen (bzw. Tabellen oder Abbildungen) gekennzeichnet, denen mehrere Antwortmöglichkeiten gegenüberstehen. Bearbeiten Sie Aufgaben dieses Formats korrekt, indem Sie die Antwortmöglichkeiten durch Eintragen der entsprechenden Buchstaben den jeweils zutreffenden Aussagen zuordnen!

Beispiel: Gegeben sind zwei Gleichungen.

#### Aufgabenstellung:

Ordnen Sie den zwei Gleichungen jeweils die entsprechende Bezeichnung (aus A bis D) zu!

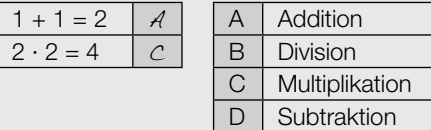

Konstruktionsformat: Eine Aufgabe und deren Aufgabenstellung sind vorgegeben. Die Aufgabe erfordert die Ergänzung von Punkten, Geraden und/oder Kurven im Aufgabenheft.

#### Beispiel:

Gegeben ist eine lineare Funktion f mit  $f(x) = k \cdot x + d$ .

#### Aufgabenstellung:

Zeichnen Sie den Graphen einer linearen Funktion mit den Bedingungen  $k = -2$  und  $d > 0$  in das vorgegebene Koordinatensystem ein!

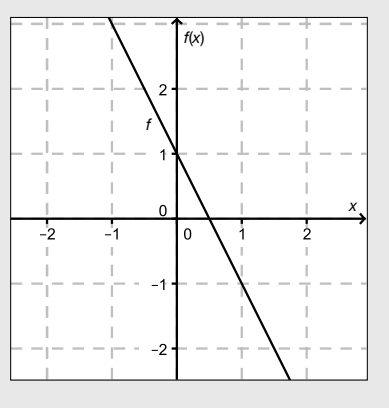

Multiple-Choice-Format in der Variante "1 aus 6": Dieses Antwortformat ist durch einen Fragenstamm und sechs Antwortmöglichkeiten gekennzeichnet, wobei eine Antwortmöglichkeit auszuwählen ist. Bearbeiten Sie Aufgaben dieses Formats korrekt, indem Sie die einzige zutreffende Antwortmöglichkeit ankreuzen!

Beispiel: Welche Gleichung ist korrekt?

Aufgabenstellung: Kreuzen Sie die zutreffende Gleichung an!

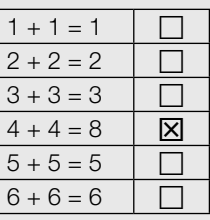

Multiple-Choice-Format in der Variante "2 aus 5": Dieses Antwortformat ist durch einen Fragenstamm und fünf Antwortmöglichkeiten gekennzeichnet, wobei zwei Antwortmöglichkeiten auszuwählen sind. Bearbeiten Sie Aufgaben dieses Formats korrekt, indem Sie die beiden zutreffenden Antwortmöglichkeiten ankreuzen!

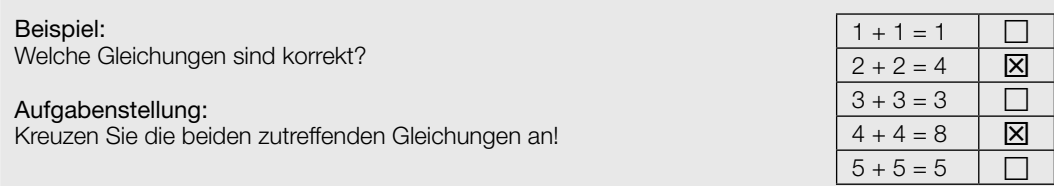

Multiple-Choice-Format in der Variante "x aus 5": Dieses Antwortformat ist durch einen Fragenstamm und fünf Antwortmöglichkeiten gekennzeichnet, wobei eine, zwei, drei, vier oder fünf Antwortmöglichkeiten auszuwählen sind. In der Aufgabenstellung finden Sie stets die Aufforderung "Kreuzen Sie die zutreffende(n) Aussage(n)/ Gleichung(en)/... an!". Bearbeiten Sie Aufgaben dieses Formats korrekt, indem Sie die zutreffende Antwortmöglichkeit/die zutreffenden Antwortmöglichkeiten ankreuzen!

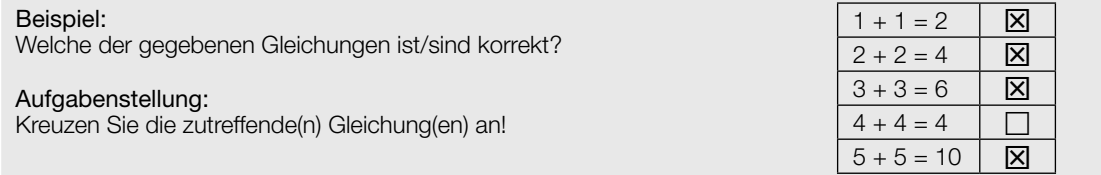

Lückentext: Dieses Antwortformat ist durch einen Satz mit zwei Lücken gekennzeichnet, das heißt, im Aufgabentext sind zwei Stellen ausgewiesen, die ergänzt werden müssen. Für jede Lücke werden je drei Antwortmöglichkeiten vorgegeben. Bearbeiten Sie Aufgaben dieses Formats korrekt, indem Sie die Lücken durch Ankreuzen der beiden zutreffenden Antwortmöglichkeiten füllen!

#### Beispiel:

Gegeben sind 3 Gleichungen.

#### Aufgabenstellung:

Ergänzen Sie die Textlücken im folgenden Satz durch Ankreuzen der jeweils richtigen Satzteile so, dass eine korrekte Aussage entsteht!

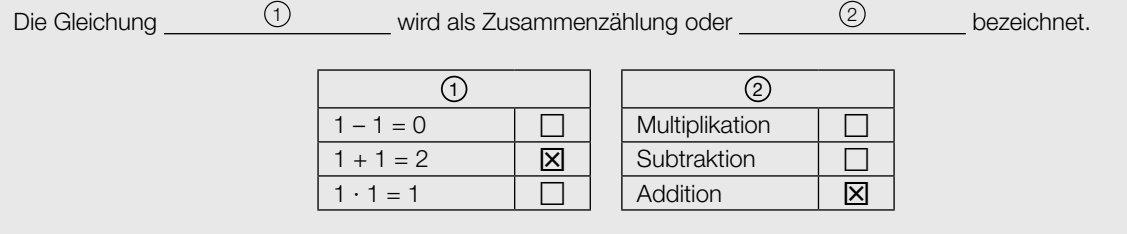

#### So ändern Sie Ihre Antwort bei Aufgaben zum Ankreuzen:

- 1. Übermalen Sie das Kästchen mit der nicht mehr gültigen Antwort.
- 2. Kreuzen Sie dann das gewünschte Kästchen an.

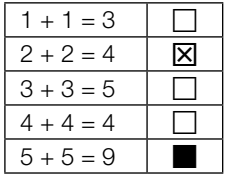

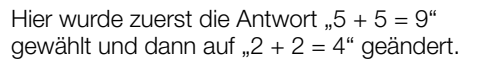

#### So wählen Sie eine bereits übermalte Antwort:

- 1. Übermalen Sie das Kästchen mit der nicht mehr gültigen Antwort.
- 2. Kreisen Sie das gewünschte übermalte Kästchen ein.

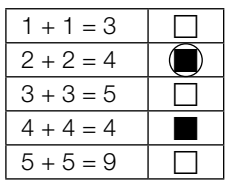

Hier wurde zuerst die Antwort " $2 + 2 = 4$ " übermalt und dann wieder gewählt.

Wenn Sie jetzt noch Fragen haben, wenden Sie sich bitte an Ihre Lehrerin / Ihren Lehrer!

#### Viel Erfolg bei der Bearbeitung!

### Zahlen und Zahlenmengen

Nachstehend sind Aussagen über Zahlen und Zahlenmengen angeführt.

#### Aufgabenstellung:

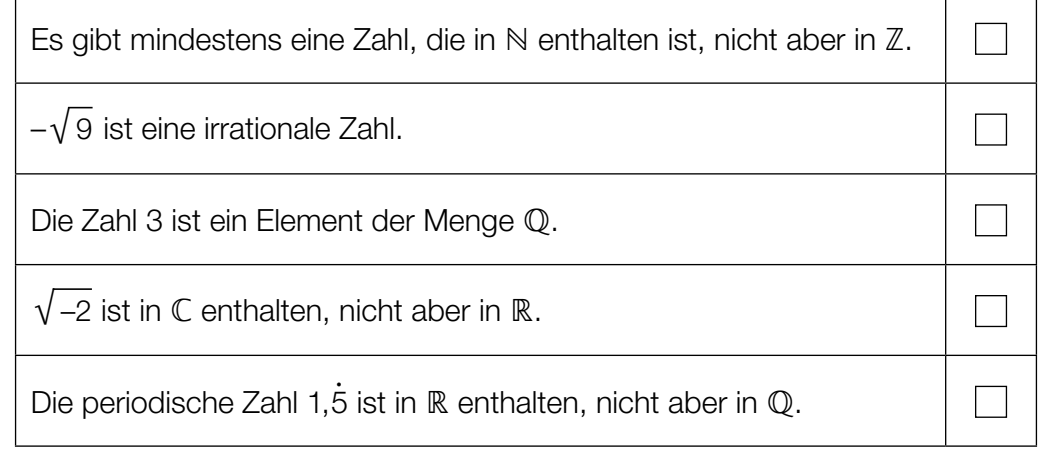

### Darstellung von Zusammenhängen durch Gleichungen

Viele Zusammenhänge können in der Mathematik durch Gleichungen ausgedrückt werden.

#### Aufgabenstellung:

Ordnen Sie den vier Beschreibungen eines möglichen Zusammenhangs zweier Zahlen a und b mit a, b ∈ ℝ<sup>+</sup> jeweils die entsprechende Gleichung (aus A bis F) zu!

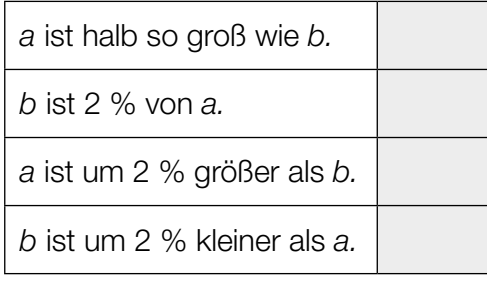

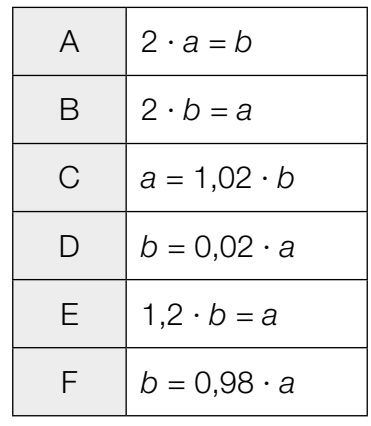

### Gleichungssystem

Gegeben ist ein Gleichungssystem aus zwei linearen Gleichungen in den Variablen  $x, y \in \mathbb{R}$ .

I:  $a \cdot x + y = -2$  mit  $a \in \mathbb{R}$ II:  $3 \cdot x + b \cdot y = 6$  mit  $b \in \mathbb{R}$ 

#### Aufgabenstellung:

Bestimmen Sie die Koeffizienten a und b so, dass das Gleichungssystem unendlich viele Lösungen hat!

a =

 $b = \begin{array}{c} \begin{array}{c} \hline \end{array} \\ \hline \end{array}$ 

### Parallele Geraden

Gegeben sind die Parameterdarstellungen zweier Geraden  $g: X = P + t \cdot \vec{u}$  und  $h: X = Q + s \cdot \vec{v}$ mit s,  $t \in \mathbb{R}$  und  $\overrightarrow{u}, \overrightarrow{v} \neq \begin{pmatrix} 0 \\ 0 \end{pmatrix}$ .

#### Aufgabenstellung:

Welche der nachstehend angeführten Aussagen sind unter der Voraussetzung, dass die beiden Geraden zueinander parallel, aber nicht identisch sind, stets zutreffend? Kreuzen Sie die beiden zutreffenden Aussagen an!

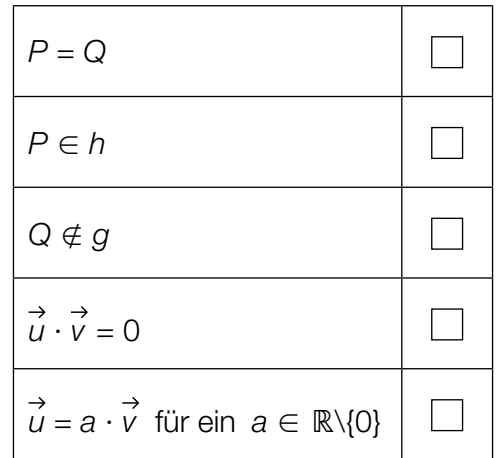

### Beziehung zwischen Vektoren

Gegeben sind zwei Vektoren  $\stackrel{\rightarrow}{a} = \begin{pmatrix} 13 \\ 5 \end{pmatrix}$  und  $\stackrel{\rightarrow}{b} = \begin{pmatrix} 10 \cdot m \\ n \end{pmatrix}$  mit  $m, n \in \mathbb{R} \setminus \{0\}.$ 

#### Aufgabenstellung:

Die Vektoren  $\vec{a}$  und  $\vec{b}$  sollen aufeinander normal stehen. Geben Sie für diesen Fall n in Abhängigkeit von  $m$  an!

 $n = \underline{\hspace{2cm}}$ 

### Viereck

Gegeben ist das nachstehende Viereck ABCD mit den Seitenlängen a, b, c und d.

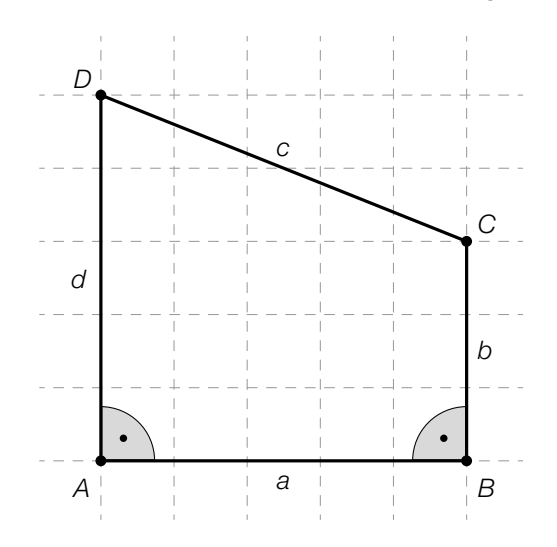

#### Aufgabenstellung:

Zeichnen Sie in der obigen Abbildung einen Winkel  $\varphi$  ein, für den  $\sin(\varphi) = \frac{d-b}{c}$  gilt!

### Eigenschaften von Funktionsgraphen

Nachstehend sind Eigenschaften von Funktionen angeführt sowie charakteristische Ausschnitte von Funktionsgraphen abgebildet.

#### Aufgabenstellung:

Ordnen Sie den vier Eigenschaften jeweils den passenden Graphen (aus A bis F) zu!

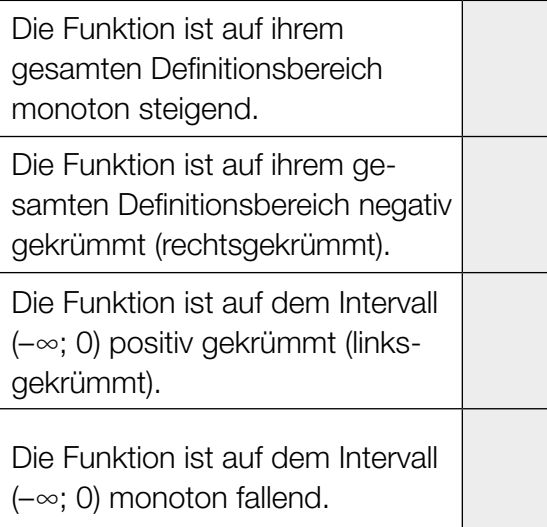

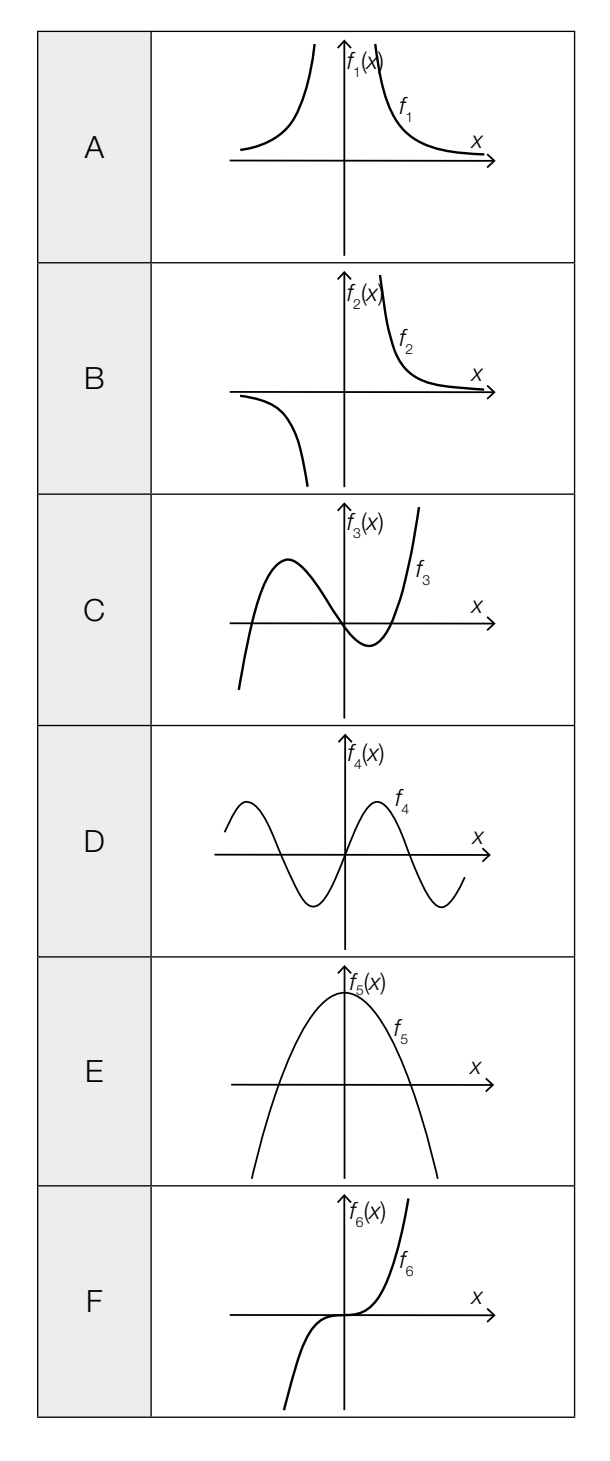

### Kosten und Erlös

Für ein Produkt sind die Kostenfunktion K mit  $K(x) = 2 \cdot x + 4000$  und die Erlösfunktion E mit  $E(x) = 10 \cdot x$  bekannt, wobei x die Anzahl der produzierten Mengeneinheiten ist und alle produzierten Mengeneinheiten verkauft werden. Kosten und Erlös werden jeweils in Euro angegeben. Der Schnittpunkt der beiden Funktionsgraphen ist  $S = (500 | 5000)$ .

#### Aufgabenstellung:

Interpretieren Sie die Koordinaten 500 und 5 000 des Schnittpunkts S im gegebenen Kontext!

### Deutung einer Gleichung

Ein mit Helium gefüllter Ballon steigt lotrecht auf. Die jeweilige Höhe des Ballons über einer ebenen Fläche kann durch eine lineare Funktion h in Abhängigkeit von der Zeit t modelliert werden. Die Höhe  $h(t)$  wird in Metern, die Zeit t in Sekunden gemessen.

#### Aufgabenstellung:

Deuten Sie die Gleichung  $h(t + 1) - h(t) = 2$  im gegebenen Kontext unter Angabe der richtigen Einheiten!

### Polynomfunktionen dritten Grades

Eine Polynomfunktion dritten Grades ändert an höchstens zwei Stellen ihr Monotonieverhalten.

#### Aufgabenstellung:

Skizzieren Sie im nachstehenden Koordinatensystem den Graphen einer Polynomfunktion dritten Grades f, die an den Stellen  $x = -3$  und  $x = 1$  ihr Monotonieverhalten ändert!

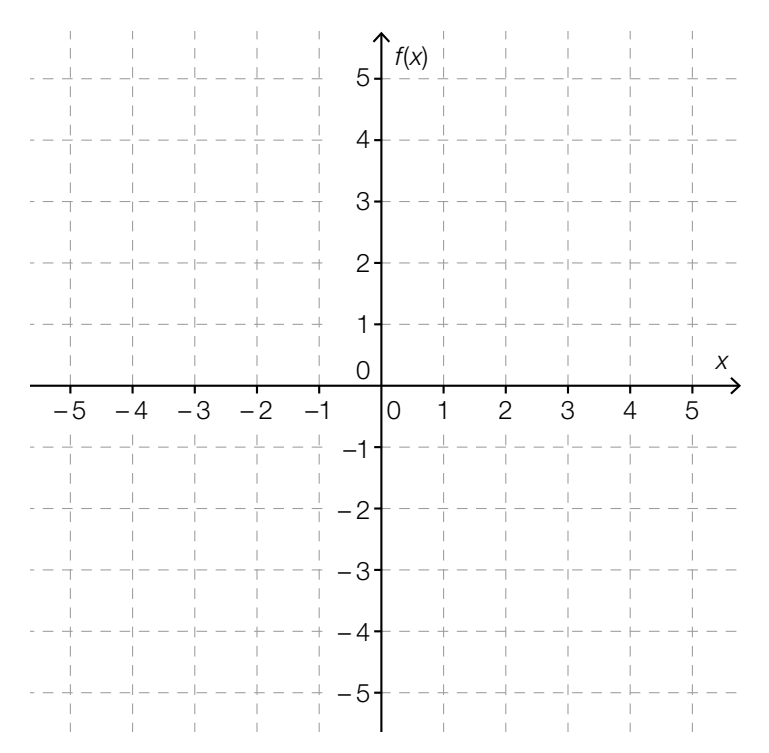

### Dicke einer Bleiplatte

In der Medizintechnik werden Röntgenstrahlen eingesetzt. Durch den Einbau von Bleiplatten in Schutzwänden sollen Personen vor diesen Strahlen geschützt werden. Man geht davon aus, dass pro 1 mm Dicke der Bleiplatte die Strahlungsintensität um 5 % abnimmt.

#### Aufgabenstellung:

Berechnen Sie die notwendige Dicke x (in mm) einer Bleiplatte, wenn die Strahlungsintensität auf 10 % der ursprünglichen Strahlungsintensität, mit der die Strahlen auf die Bleiplatte auftreffen, gesenkt werden soll!

### Winkelfunktionen

In der unten stehenden Abbildung sind die Graphen der Funktionen  $f$  und  $g$  mit den Funktionsgleichungen  $f(x) = \sin(x)$  und  $g(x) = \cos(x)$  dargestellt.

Für die in der Abbildung eingezeichneten Stellen a und b gilt:  $cos(a) = sin(b)$ .

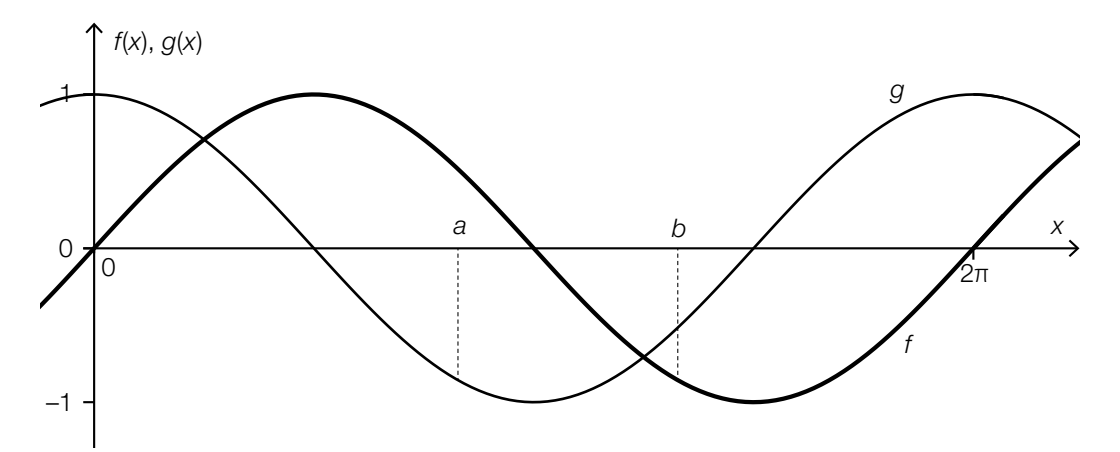

#### Aufgabenstellung:

Bestimmen Sie  $k \in \mathbb{R}$  so, dass  $b - a = k \cdot \pi$  gilt!

### Nächtigungen in österreichischen Jugendherbergen

Der Wert N<sub>12</sub> gibt die Anzahl der Nächtigungen in österreichischen Jugendherbergen im Jahr 2012 an, der Wert  $N_{13}$  jene im Jahr 2013.

#### Aufgabenstellung:

Geben Sie die Bedeutung der Gleichung  $\frac{\mathcal{N}_{13}}{\mathcal{N}_{12}}$  = 1,012 für die Veränderung der Anzahl der Nächtigungen in österreichischen Jugendherbergen an!

#### Veränderung eines Flüssigkeitsvolumens

Das in einem Gefäß enthaltene Flüssigkeitsvolumen V ändert sich im Laufe der Zeit t im Zeitintervall  $[t_{\text{o}}; t_{\text{4}}].$ 

Die nachstehende Abbildung zeigt den Graphen der Funktion V′, die die momentane Änderungsrate des im Gefäß enthaltenen Flüssigkeitsvolumens in diesem Zeitintervall angibt.

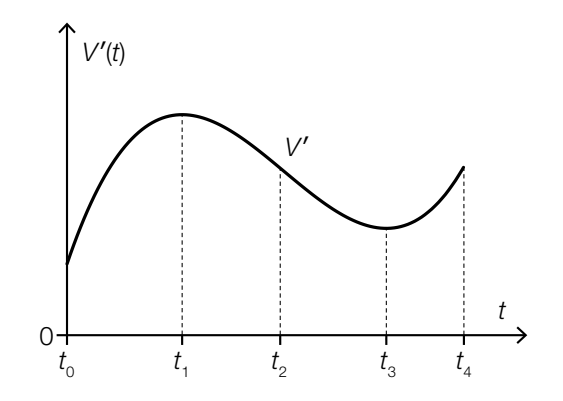

#### Aufgabenstellung:

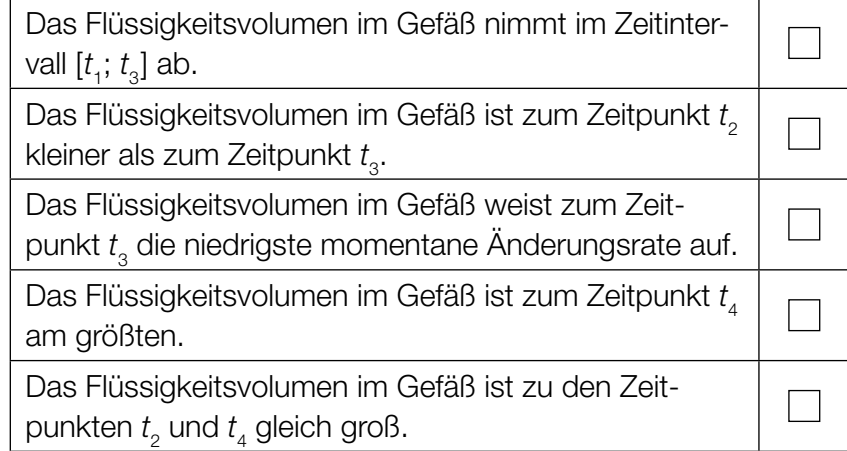

### Zusammenhang zwischen Funktion und Stammfunktionen

Die Funktionen g und h sind unterschiedliche Stammfunktionen einer Polynomfunktion f vom Grad  $n \geq 1$ .

#### Aufgabenstellung:

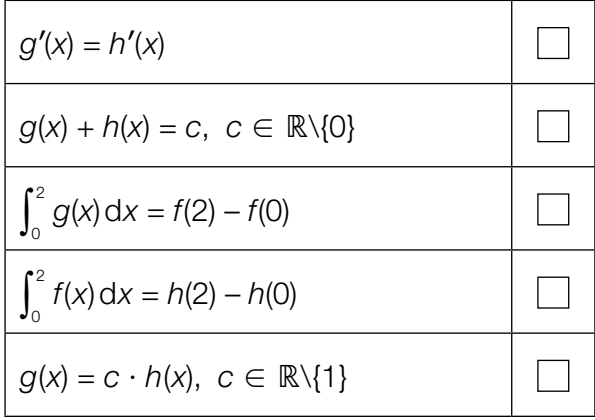

#### Eigenschaften einer Polynomfunktion dritten Grades

Gegeben ist der Graph einer Polynomfunktion dritten Grades f. Die Stellen  $x = -2$  und  $x = 2$ sind Extremstellen von f.

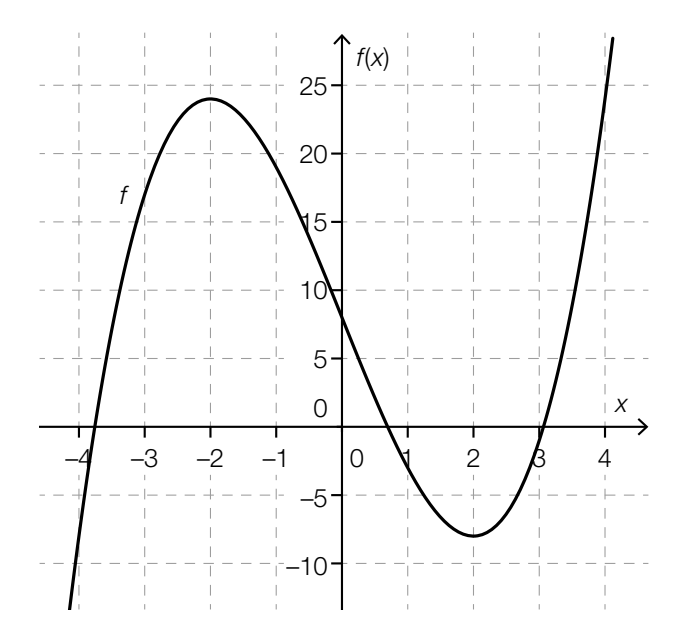

#### Aufgabenstellung:

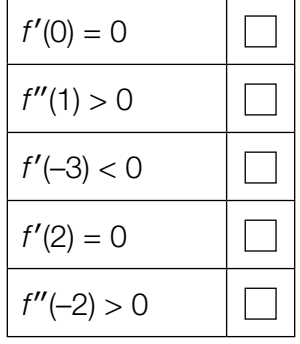

### Untersumme und Obersumme

In den nachstehenden Abbildungen sind jeweils der Graph einer Funktion f sowie eine Untersumme  $U$  (= Summe der Flächeninhalte der dunkel markierten, gleich breiten Rechtecke) und eine Obersumme O (= Summe der Flächeninhalte der dunkel und hell markierten, gleich breiten Rechtecke) im Intervall [–a; a] dargestellt.

#### Aufgabenstellung:

Für zwei Funktionen, deren Graph nachstehend abgebildet ist, gilt bei konstanter Rechteckbreite im Intervall [– $a$ ;  $a$ ] die Beziehung  $\int_\gamma^a$  $\int_{-a}^{a} f(x) dx = \frac{0 + U}{2}$  $rac{+0}{2}$ .

Kreuzen Sie die beiden Abbildungen an, bei denen die gegebene Beziehung erfüllt ist!

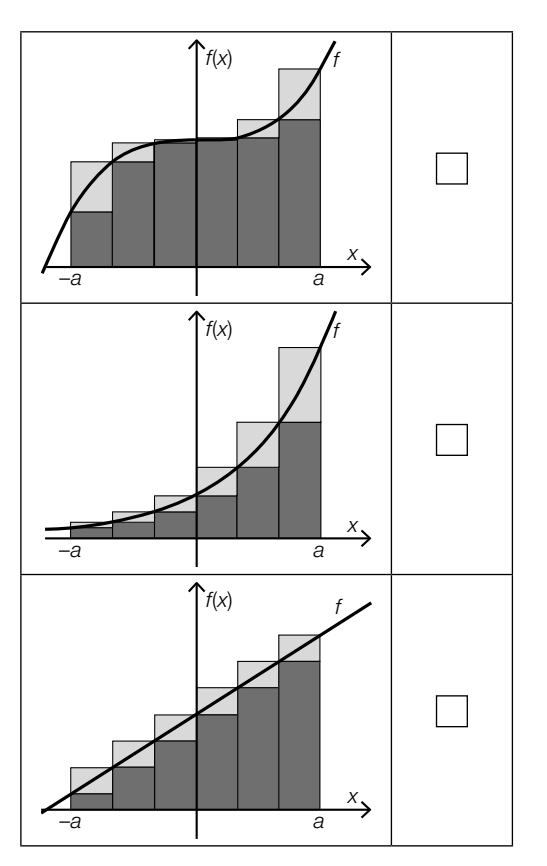

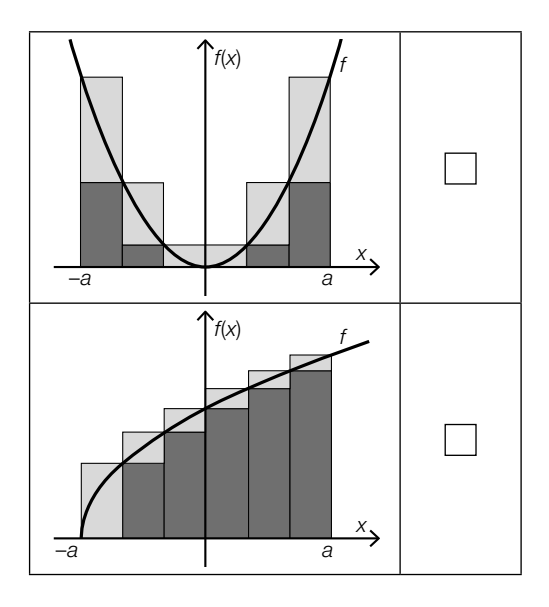

### Wert eines bestimmten Integrals

Nachstehend ist der Graph einer Funktion f: ℝ → ℝ dargestellt. Zusätzlich sind zwei Flächen gekennzeichnet.

Die Fläche A<sub>1</sub> wird vom Graphen der Funktion *f* und von der x-Achse im Intervall [0; 4] begrenzt und hat einen Flächeninhalt von  $\frac{16}{3}$  Flächeneinheiten.

Die Fläche  $A_{_2}$  wird vom Graphen der Funktion  $f$  und von der x-Achse im Intervall [4; 6] begrenzt und hat einen Flächeninhalt von  $\frac{7}{3}$  Flächeneinheiten.

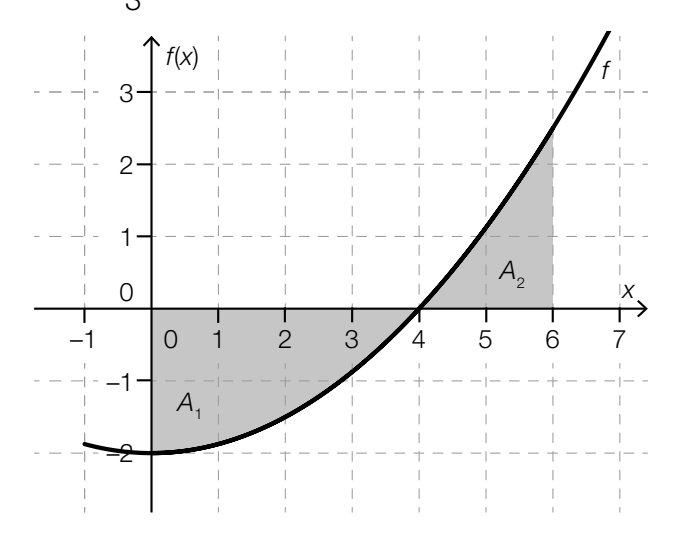

#### Aufgabenstellung:

Geben Sie den Wert des bestimmten Integrals  $\int_0^e$  $f(x)$ dx an!

 $\int_0^6$  $\int_0^{\infty} f(x) dx =$ 

### Erwerbstätige

Die nachstehende Grafik zeigt die Anzahl der im Jahr 2012 in Österreich Erwerbstätigen in drei Bereichen. Die Grafik weist die Daten nach Bundesländern getrennt aus.

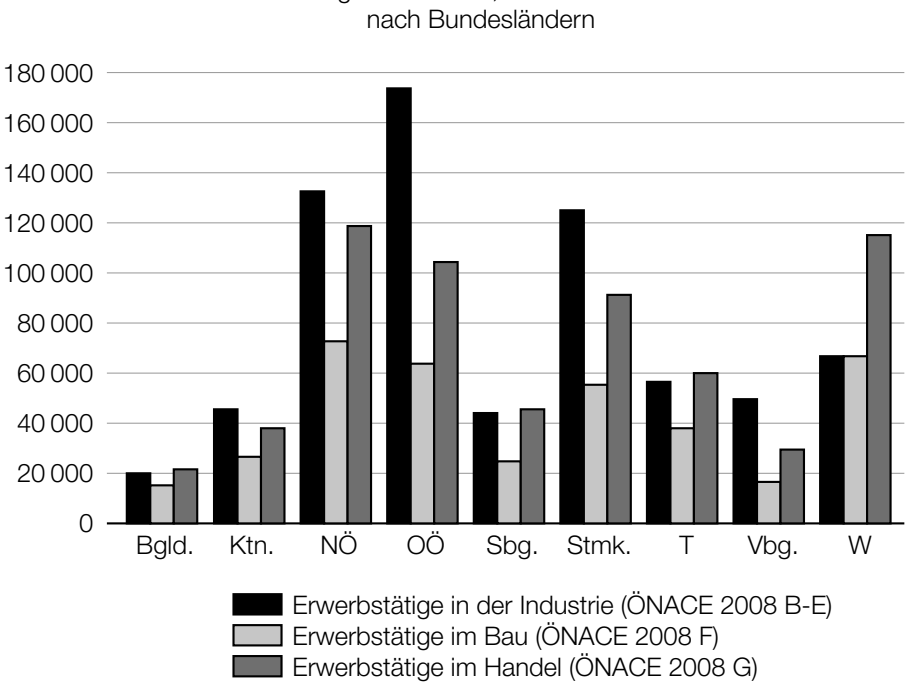

Erwerbstätige in Industrie, Bau und Handel 2012

#### Aufgabenstellung:

Welche der folgenden Aussagen lässt/lassen sich aus der Grafik für das Jahr 2012 ableiten? Kreuzen Sie die zutreffende(n) Aussage(n) an!

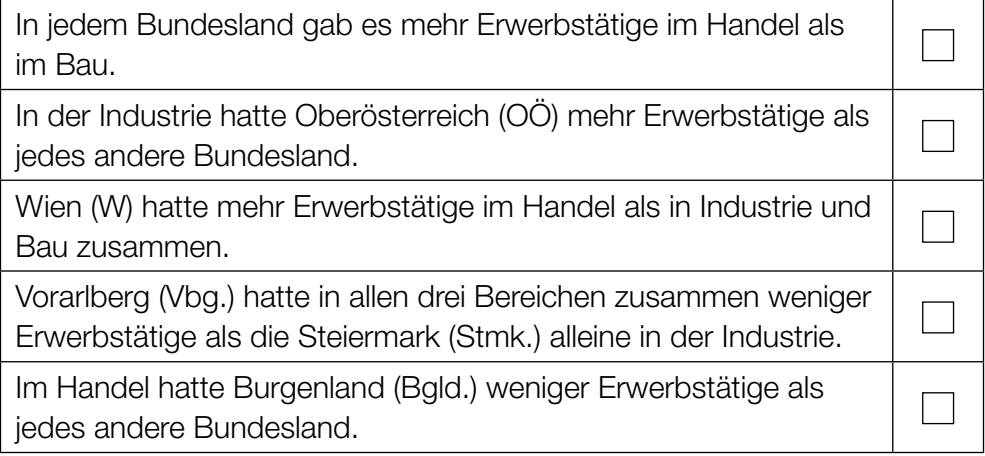

Quelle: STATISTIK AUSTRIA, Mikrozensus-Arbeitskräfteerhebung 2012. Erstellt am 22.05.2013.

#### Median von Klassenschülerzahlen

In einem Gymnasium wurden in den 24 Unterstufenklassen folgende Klassenschülerzahlen erhoben:

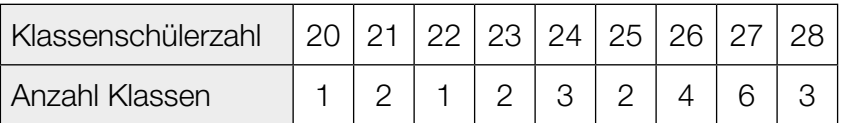

#### Aufgabenstellung:

Ermitteln Sie den Median der Klassenschülerzahlen in der Unterstufe dieses Gymnasiums!

#### **Jetons**

In zwei Schachteln befindet sich Spielgeld. In Schachtel I sind fünf 2-Euro-Jetons und zwei 1-Euro-Jetons. In Schachtel II sind vier 2-Euro-Jetons und fünf 1-Euro-Jetons. Aus jeder der beiden Schachteln wird unabhängig voneinander je ein Jeton entnommen. Dabei hat pro Schachtel jeder Jeton die gleiche Wahrscheinlichkeit, entnommen zu werden.

#### Aufgabenstellung:

Berechnen Sie die Wahrscheinlichkeit, dass nach der Entnahme der beiden Jetons in beiden Schachteln der gleiche Geldbetrag vorhanden ist!

### **Computerchips**

Ein Unternehmen stellt Computerchips her. Jeder produzierte Computerchip ist unabhängig von den anderen mit einer Wahrscheinlichkeit von 97 % funktionsfähig. Das Unternehmen produziert an einem bestimmten Tag 500 Computerchips.

#### Aufgabenstellung:

Berechnen Sie den Erwartungswert und die Standardabweichung für die Anzahl der funktionsfähigen Computerchips, die an diesem bestimmten Tag produziert werden!

Erwartungswert:

Standardabweichung:<br>
Standardabweichung:

### Pfandflaschen

Die Rücklaufquote von Pfandflaschen einer bestimmten Sorte Mineralwasser beträgt 92 %.

In einem Monat werden 15 000 Pfandflaschen dieser Sorte Mineralwasser verkauft. Die Zufallsvariable X gibt die Anzahl derjenigen Pfandflaschen an, die nicht mehr zurückgegeben werden. Die Zufallsvariable X kann durch eine Normalverteilung approximiert werden.

Die nachstehende Abbildung stellt den Graphen der Dichtefunktion f dieser Normalverteilung dar. Der Flächeninhalt der markierten Fläche beträgt ca. 0,27.

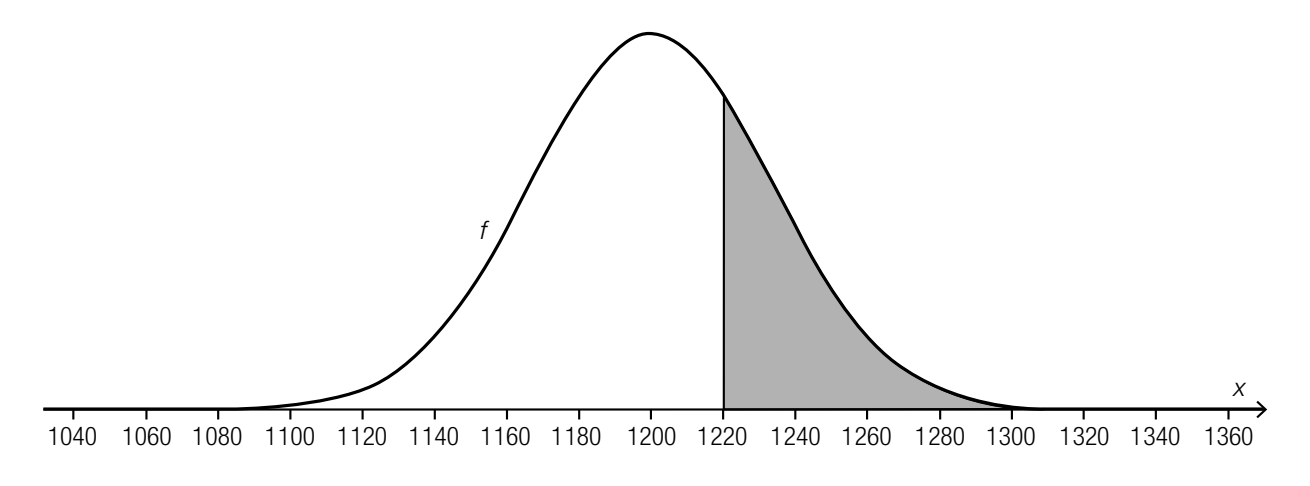

#### Aufgabenstellung:

Deuten Sie den Wert 0,27 im gegebenen Kontext!

#### **Telefonumfrage**

Bei einer repräsentativen Telefonumfrage mit 400 zufällig ausgewählten Personen erhält man für den relativen Anteil der Befürworter/innen von kürzeren Sommerferien den Wert 20 %.

#### Aufgabenstellung:

Zeigen Sie durch eine Rechnung, dass das Intervall [16,0 %; 24,0 %] ein symmetrisches 95-%-Konfidenzintervall für den relativen Anteil p der Befürworter/innen in der gesamten Bevölkerung sein kann (wobei die Intervallgrenzen des Konfidenzintervalls gerundete Werte sind)!

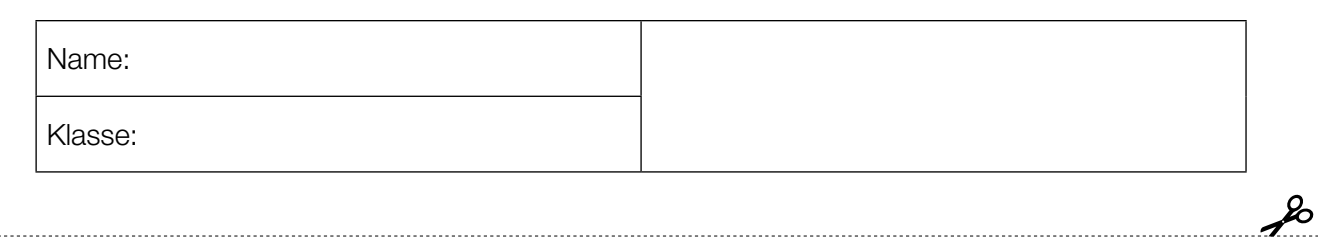

Standardisierte kompetenzorientierte schriftliche Reifeprüfung

AHS

15. Jänner 2019

# Mathematik

Teil-2-Aufgaben

Bundesministerium Bildung, Wissenschaft und Forschung

### Hinweise zur Aufgabenbearbeitung

Sehr geehrte Kandidatin! Sehr geehrter Kandidat!

Das vorliegende Aufgabenheft zu Teil 2 enthält vier Aufgaben mit je zwei bis vier Teilaufgaben, wobei alle Teilaufgaben unabhängig voneinander bearbeitbar sind. Ihnen stehen dafür insgesamt 150 Minuten an reiner Arbeitszeit zur Verfügung.

Verwenden Sie einen nicht radierbaren, blau oder schwarz schreibenden Stift! Bei Konstruktionsaufgaben ist auch die Verwendung eines Bleistifts möglich.

Verwenden Sie zur Bearbeitung dieser Aufgaben dieses Aufgabenheft und die Ihnen zur Verfügung gestellten Blätter! Schreiben Sie Ihren Namen auf der ersten Seite des Aufgabenheftes in das dafür vorgesehene Feld und auf jedes verwendete Blatt! Geben Sie bei der Beantwortung jeder Teilaufgabe deren Bezeichnung an!

In die Beurteilung wird alles einbezogen, was nicht durchgestrichen ist. Die Lösung muss dabei klar ersichtlich sein. Wenn die Lösung nicht klar ersichtlich ist oder verschiedene Lösungen angegeben sind, gilt die Aufgabe als nicht gelöst. Streichen Sie Ihre Notizen durch.

Sie dürfen die für diesen Klausurtermin freigegebene Formelsammlung sowie zugelassene elektronische Hilfsmittel verwenden.

Abzugeben sind das Aufgabenheft und alle von Ihnen verwendeten Blätter.

#### **Beurteilung**

Jede Aufgabe in Teil 1 wird mit 0 Punkten oder 1 Punkt bewertet, jede Teilaufgabe in Teil 2 mit 0, 1 oder 2 Punkten. Die mit A gekennzeichneten Aufgabenstellungen werden mit 0 Punkten oder 1 Punkt bewertet.

– Werden im Teil 1 mindestens 16 von 24 Aufgaben richtig gelöst, wird die Arbeit positiv bewertet.

– Werden im Teil 1 weniger als 16 von 24 Aufgaben richtig gelöst, werden mit A markierte Aufgabenstellungen aus Teil 2 zum Ausgleich (für den laut LBVO "wesentlichen Bereich") herangezogen.

Werden unter Berücksichtigung der mit A markierten Aufgabenstellungen aus Teil 2 mindestens 16 Aufgaben richtig gelöst, wird die Arbeit positiv bewertet.

Werden auch unter Berücksichtigung der mit A markierten Aufgabenstellungen aus Teil 2 weniger als 16 Aufgaben richtig gelöst, wird die Arbeit mit "Nicht genügend" beurteilt.

– Werden im Teil 1 mindestens 16 Punkte (mit Berücksichtigung der Ausgleichspunkte A ) erreicht, so gilt folgender Beurteilungsschlüssel:

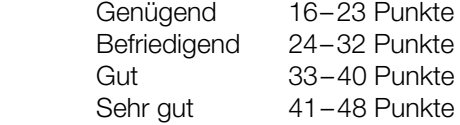

#### Erläuterung der Antwortformate

Die Aufgaben haben einerseits freie Antwortformate; dabei schreiben Sie Ihre Antwort direkt unter die jeweilige Aufgabenstellung in das Aufgabenheft oder auf die zur Verfügung gestellten Blätter. Weitere Antwortformate, die in der Klausur zum Einsatz kommen können, werden im Folgenden vorgestellt:

Zuordnungsformat: Dieses Antwortformat ist durch mehrere Aussagen (bzw. Tabellen oder Abbildungen) gekennzeichnet, denen mehrere Antwortmöglichkeiten gegenüberstehen. Bearbeiten Sie Aufgaben dieses Formats korrekt, indem Sie die Antwortmöglichkeiten durch Eintragen der entsprechenden Buchstaben den jeweils zutreffenden Aussagen zuordnen!

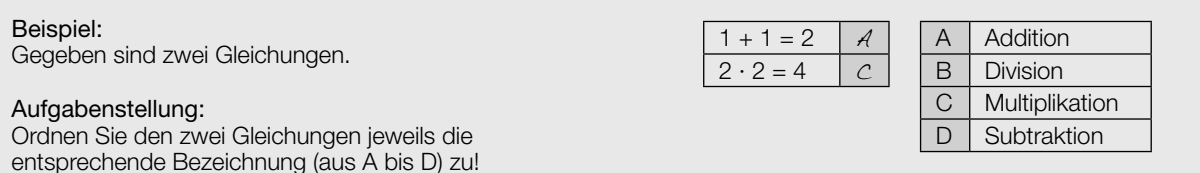

Konstruktionsformat: Eine Aufgabe und deren Aufgabenstellung sind vorgegeben. Die Aufgabe erfordert die Ergänzung von Punkten, Geraden und/oder Kurven im Aufgabenheft.

#### Beispiel:

Gegeben ist eine lineare Funktion f mit  $f(x) = k \cdot x + d$ .

#### Aufgabenstellung:

Zeichnen Sie den Graphen einer linearen Funktion mit den Bedingungen  $k = -2$  und  $d > 0$  in das vorgegebene Koordinatensystem ein!

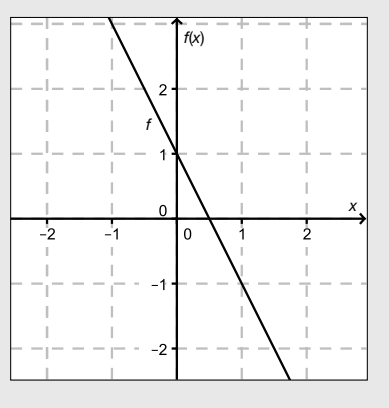

Multiple-Choice-Format in der Variante "1 aus 6": Dieses Antwortformat ist durch einen Fragenstamm und sechs Antwortmöglichkeiten gekennzeichnet, wobei eine Antwortmöglichkeit auszuwählen ist. Bearbeiten Sie Aufgaben dieses Formats korrekt, indem Sie die einzige zutreffende Antwortmöglichkeit ankreuzen!

Beispiel: Welche Gleichung ist korrekt?

Aufgabenstellung: Kreuzen Sie die zutreffende Gleichung an!

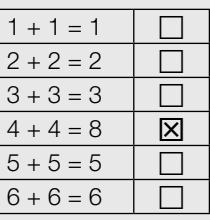

Multiple-Choice-Format in der Variante "2 aus 5": Dieses Antwortformat ist durch einen Fragenstamm und fünf Antwortmöglichkeiten gekennzeichnet, wobei zwei Antwortmöglichkeiten auszuwählen sind. Bearbeiten Sie Aufgaben dieses Formats korrekt, indem Sie die beiden zutreffenden Antwortmöglichkeiten ankreuzen!

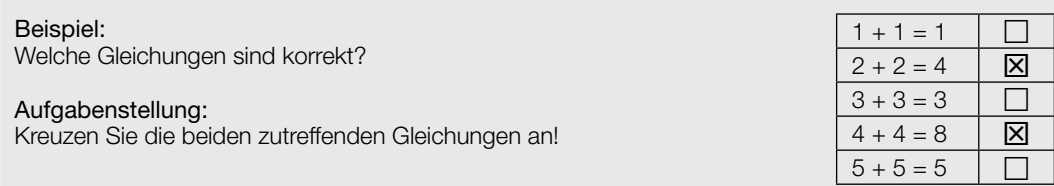

Multiple-Choice-Format in der Variante "x aus 5": Dieses Antwortformat ist durch einen Fragenstamm und fünf Antwortmöglichkeiten gekennzeichnet, wobei eine, zwei, drei, vier oder fünf Antwortmöglichkeiten auszuwählen sind. In der Aufgabenstellung finden Sie stets die Aufforderung "Kreuzen Sie die zutreffende(n) Aussage(n)/ Gleichung(en)/... an!". Bearbeiten Sie Aufgaben dieses Formats korrekt, indem Sie die zutreffende Antwortmöglichkeit/die zutreffenden Antwortmöglichkeiten ankreuzen!

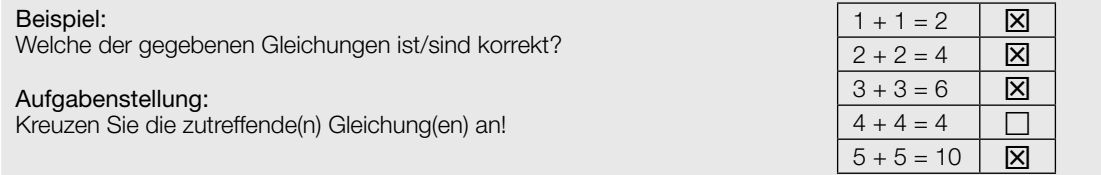

Lückentext: Dieses Antwortformat ist durch einen Satz mit zwei Lücken gekennzeichnet, das heißt, im Aufgabentext sind zwei Stellen ausgewiesen, die ergänzt werden müssen. Für jede Lücke werden je drei Antwortmöglichkeiten vorgegeben. Bearbeiten Sie Aufgaben dieses Formats korrekt, indem Sie die Lücken durch Ankreuzen der beiden zutreffenden Antwortmöglichkeiten füllen!

#### Beispiel:

Gegeben sind 3 Gleichungen.

#### Aufgabenstellung:

Ergänzen Sie die Textlücken im folgenden Satz durch Ankreuzen der jeweils richtigen Satzteile so, dass eine korrekte Aussage entsteht!

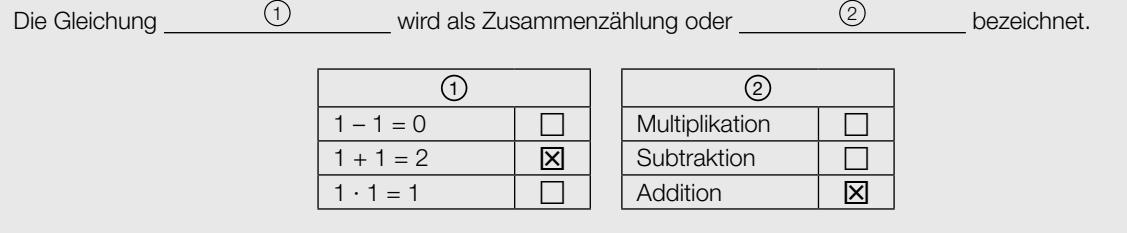

#### So ändern Sie Ihre Antwort bei Aufgaben zum Ankreuzen:

- 1. Übermalen Sie das Kästchen mit der nicht mehr gültigen Antwort.
- 2. Kreuzen Sie dann das gewünschte Kästchen an.

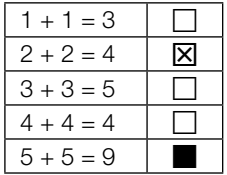

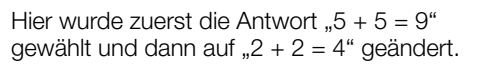

#### So wählen Sie eine bereits übermalte Antwort:

- 1. Übermalen Sie das Kästchen mit der nicht mehr gültigen Antwort.
- 2. Kreisen Sie das gewünschte übermalte Kästchen ein.

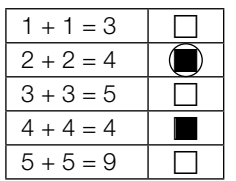

Hier wurde zuerst die Antwort " $2 + 2 = 4$ " übermalt und dann wieder gewählt.

Wenn Sie jetzt noch Fragen haben, wenden Sie sich bitte an Ihre Lehrerin / Ihren Lehrer!

#### Viel Erfolg bei der Bearbeitung!

### Polynomfunktion dritten Grades

Gegeben ist eine Polynomfunktion dritten Grades  $f_t$  mit  $f_t(x) = \frac{1}{t} \cdot x^3 - 2 \cdot x^2 + t \cdot x$ . Für den Parameter t gilt:  $t \in \mathbb{R}$  und  $t \neq 0$ .

#### Aufgabenstellung:

**a)**  $[A]$  Geben Sie die lokalen Extremstellen von  $f_{_t}$  in Abhängigkeit von  $t$  an!

An der Stelle  $x = t$  gelten für die Funktion  $f_t$  die Gleichungen  $f_t(t) = 0$ ,  $f_t'(t) = 0$  und  $f_t''(t) = 2$ . Beschreiben Sie den Verlauf des Graphen von  $f_{_t}$  bei  $x=t!$ 

**b)** Geben Sie diejenige Stelle  $x_{\text{o}}$  in Abhängigkeit von  $t$  an, an der sich das Krümmungsverhalten von  $f_{_t}$  ändert!

Weisen Sie rechnerisch nach, dass das Krümmungsverhalten des Graphen von  $f_{t}$  an der Stelle  $x = 0$  unabhängig von der Wahl des Parameters t ist!

c) Die Funktion A beschreibt in Abhängigkeit von  $t$  mit  $t > 0$  den Flächeninhalt derjenigen Fläche, die vom Graphen der Funktion  $f$ , und von der x-Achse im Intervall [0; t] begrenzt wird. Die Funktion A:  $\mathbb{R}^+ \to \mathbb{R}^+_0$ ,  $t \mapsto A(t)$ , ist eine Polynomfunktion.

Geben Sie den Funktionsterm und den Grad von A an!

Geben Sie das Verhältnis A(t) : A(2 ∙ t) an!

**d)** Zeigen Sie rechnerisch, dass  $f_{-1}(x) = f_{1}(-x)$  für alle  $x \in \mathbb{R}$  gilt!

Erläutern Sie, wie der Graph der Funktion  $f_{-1}$  aus dem Graphen der Funktion  $f_{-1}$  hervorgeht!

#### Kondensator

Ein Kondensator ist ein elektrisches Bauelement, mit dem elektrische Ladung und die daraus resultierende elektrische Energie gespeichert werden kann.

Eine einfache Form des Kondensators ist der sogenannte Plattenkondensator. Er besteht aus zwei einander gegenüberliegenden elektrisch leitfähigen Flächen, die als Kondensatorplatten bezeichnet werden.

Das Verhältnis zwischen der gespeicherten Ladung Q und der an die Kondensatorplatten angelegten (Gleich-)Spannung U wird als Kapazität C bezeichnet.

Es gilt  $C = \frac{Q}{U}$  $\frac{Q}{U}$ , wobei C in der Einheit Farad angegeben wird.

#### Aufgabenstellung:

a) Ein Kondensator mit einer bestimmten Kapazität C wird bis zur Ladungsmenge  $Q_{_1}$  aufgeladen, die gemessene Spannung  $U(Q_q)$  hat dann den Wert  $U_q$ .

 A Skizzieren Sie in der nachstehenden Abbildung die Spannung U beim Ladevorgang am Kondensator in Abhängigkeit von der Ladung Q!

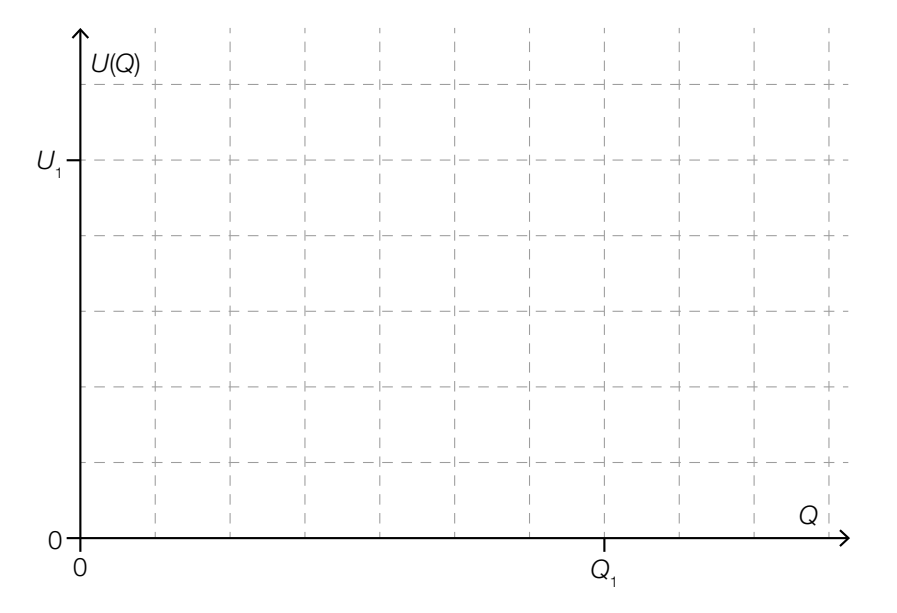

Die in diesem Kondensator gespeicherte Energie W kann mithilfe der Formel W =  $\int_0^{Q_i}$  $\int_0^{\pi} U(Q) dQ$ berechnet werden.

Geben Sie eine Formel für die gespeicherte Energie W in Abhängigkeit von  $U_{_1}$  und C an!

b) Bei einem Ladevorgang kann die Spannung zwischen den Kondensatorplatten als Funktion U in Abhängigkeit von der Zeit t durch  $U(t) = U^* \cdot (1 - e^{-\frac{t}{\tau}})$  beschrieben werden. Dabei ist  $U^* > 0$ die an den Kondensator angelegte Spannung und  $\tau > 0$  eine für den Ladevorgang charakteristische Konstante. Der Ladevorgang beginnt zum Zeitpunkt  $t = 0$ .

 Die Zeit, nach der die Spannung U(t) zwischen den Kondensatorplatten 99 % der angelegten Spannung U\* beträgt, wird als Ladezeit bezeichnet. Bestimmen Sie die Ladezeit eines Kondensators in Abhängigkeit von τ!

Geben Sie eine Formel für die momentane Änderungsrate der Spannung zwischen den Kondensatorplatten in Abhängigkeit von t an und zeigen Sie mithilfe dieser Formel, dass die Spannung während des Ladevorgangs ständig steigt!

#### Vermögensverteilung

Das gesamte Vermögen eines Landes ist häufig sehr ungleich auf die Bevölkerung verteilt. Eine im Jahr 2012 durchgeführte Erhebung der Europäischen Zentralbank (EZB) lieferte Daten für eine Abschätzung, welcher Anteil der österreichischen Bevölkerung über welches Vermögen (in Millionen Euro) verfügt. Die Ergebnisse der darauf basierenden Studie sind in Abbildung 1 dargestellt. Beispielsweise bedeutet der Schwellenwert bei 20 %, dass die vermögensschwächsten 20 % der österreichischen Bevölkerung ein Vermögen von maximal € 6.086 besitzen. Im Jahr 2012 betrug die Bevölkerungszahl von Österreich ca. 8,45 Millionen Einwohner/innen.

Die sogenannte Lorenz-Kurve L (vgl. Abbildung 2) veranschaulicht, welcher relative Anteil der Bevölkerung welchen relativen Anteil des Gesamtvermögens besitzt. So besitzen laut der EZB-Studie die vermögensschwächsten 80 % der österreichischen Bevölkerung nur ca. 23 % des gesamten Vermögens.

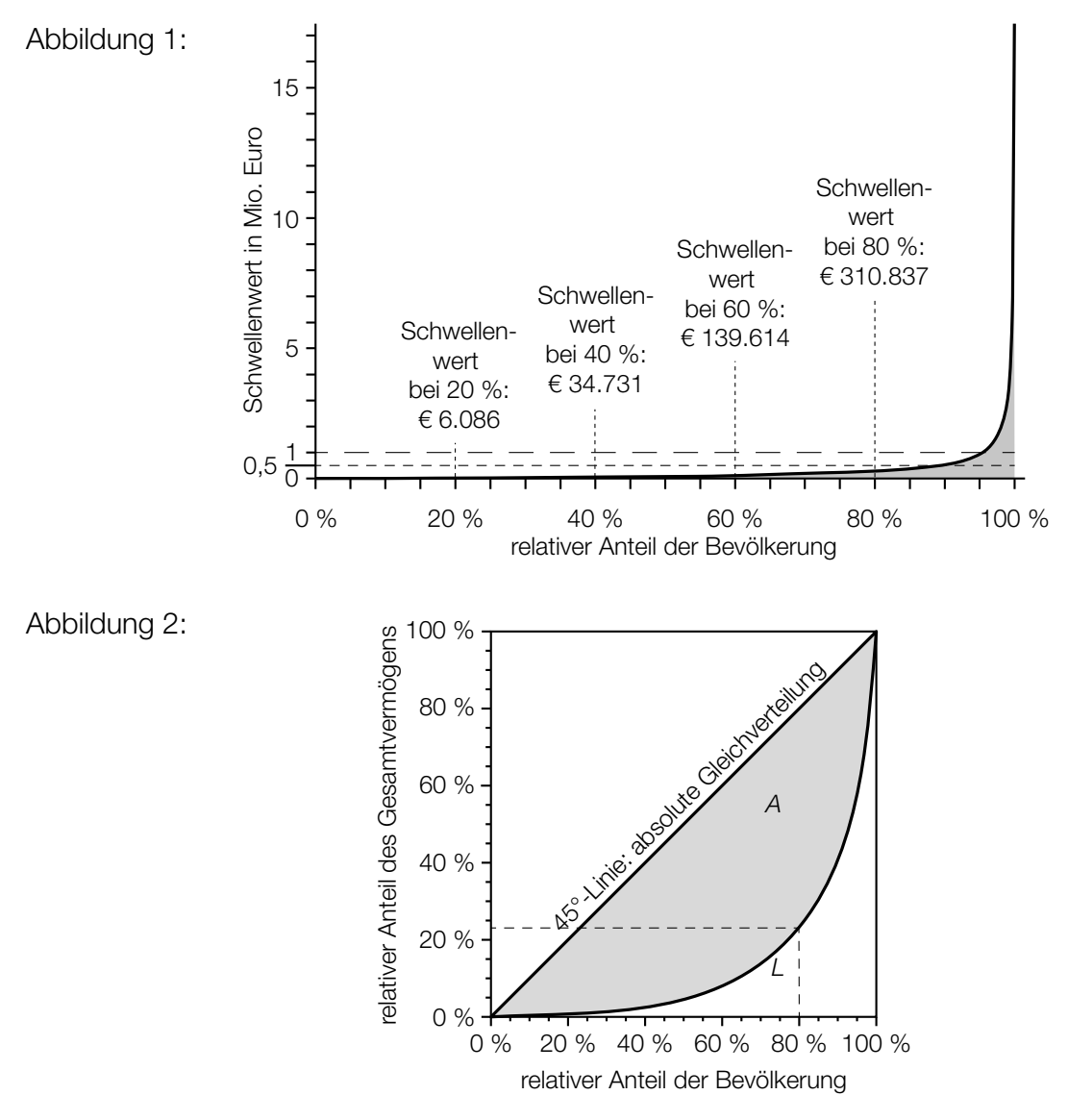

Quelle: Eckerstorfer, Paul, Johannes Halak et al.: Vermögen in Österreich. Bericht zum Forschungsprojekt "Reichtum im Wandel". Linz: Johannes-Kepler-Universität Linz 2013, S. 12 – 13. http://media.arbeiterkammer.at/PDF/Vermoegen\_in\_Oesterreich.pdf [17.10.2014] (adaptiert).

Der Gini-Koeffizient ist ein Maß für die Ungleichverteilung des Vermögens in einem Land. Er entspricht dem Quotienten aus dem Inhalt der markierten Fläche A (zwischen der 45°-Linie und der Lorenz-Kurve L) und dem Flächeninhalt desjenigen Dreiecks, das durch die Eckpunkte (0 % 0 %), (100 % | 0 %) und (100 % | 100 %) festgelegt ist.

Laut EZB-Studie hatte der Gini-Koeffizient für Österreich für das Jahr 2012 den Wert 0,76.

#### Aufgabenstellung:

a) A Ermitteln Sie mithilfe von Abbildung 1, wie viele Personen in Österreich im Jahr 2012 ein Vermögen von mindestens einer Million Euro besaßen!

 Berechnen Sie unter der vereinfachenden Annahme, dass die Schwellenwerte im Intervall [20 %; 40 %] annähernd linear zunehmen, einen Näherungswert des Schwellenwerts bei 25 %!

b) Ermitteln Sie, welchen relativen Anteil am Gesamtvermögen die vermögensstärksten 10 % der österreichischen Bevölkerung besitzen!

 Laut einer Studie der Universität Linz aus dem Jahr 2013 besitzen die vermögensstärksten 10 % der österreichischen Bevölkerung einen deutlich größeren relativen Anteil am Gesamtvermögen, als es in der EZB-Studie behauptet wurde.

 Unter Berücksichtigung der Studie der Universität Linz erhält man eine andere Lorenz-Kurve L\* als die abgebildete Lorenz-Kurve L. Skizzieren Sie in der nachstehenden Abbildung einen möglichen Verlauf einer solchen Lorenz-Kurve L\*!

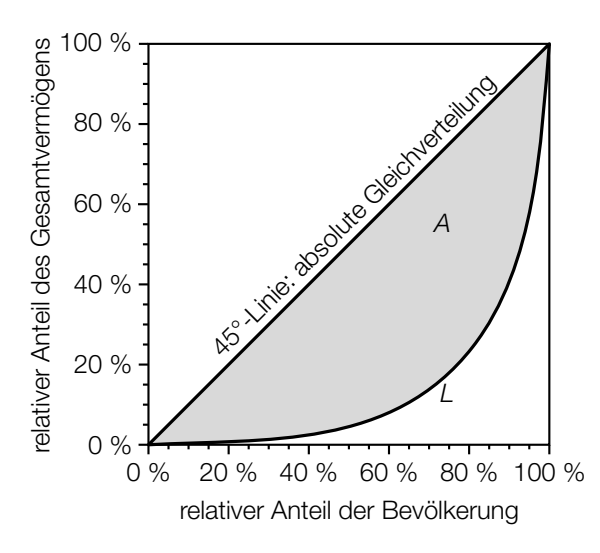

c) Die Lorenz-Kurve wird im Intervall [0; 1] durch eine reelle Funktion in Abhängigkeit von  $x$ modelliert, wobei x den relativen Anteil der Bevölkerung angibt.

 Berechnen Sie den Gini-Koeffizienten für ein Land S, dessen Lorenz-Kurve für das Jahr 2012 durch die Funktion  $L_1$  mit  $L_1(x) = 0.9 \cdot x^5 + 0.08 \cdot x^2 + 0.02 \cdot x$  im Intervall [0; 1] beschrieben werden kann!

Vergleichen Sie Ihr Ergebnis mit dem Gini-Koeffizienten für Österreich für das Jahr 2012 und geben Sie an, ob das Gesamtvermögen in diesem Jahr in Österreich oder im Land S gleichmäßiger auf die Bevölkerung verteilt war!

### Wahlhochrechnung

Es gibt unterschiedliche mathematische Methoden, um auf das Wahlverhalten von Wählerinnen und Wählern bei bevorstehenden Wahlen zu schließen. Eine gängige Methode ist die Erhebung und Auswertung der Daten einer Stichprobe. In einem anderen Verfahren werden sogenannte Regressionsgeraden ermittelt, mit deren Hilfe eine relativ genaue Hochrechnung möglich ist. Zur Bestimmung dieser Regressionsgeraden benötigt man die Ergebnisse einer sogenannten Vergleichswahl, die idealerweise zeitnah erfolgte.

Die 4 150 Wahlberechtigten eines bestimmten Ortes mit fünf Wahlbezirken konnten sich bei einer Bürgermeisterwahl zwischen den Kandidaten A und B entscheiden. Alle Wahlberechtigten gaben ihre Stimme ab und es gab keine ungültigen Stimmen. Nach der Auszählung der Stimmen von vier der fünf Wahlbezirke liegt folgendes Zwischenergebnis vor:

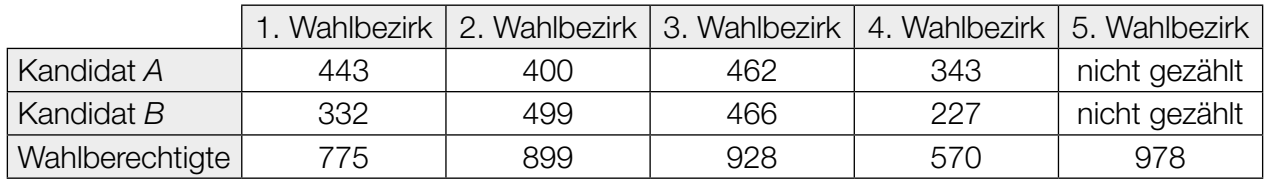

Tabelle 1: Bürgermeisterwahl

Der relative Stimmenanteil für Kandidat A für die ersten vier Wahlbezirke bei dieser Bürgermeisterwahl wird mit h bezeichnet.

#### Aufgabenstellung:

a) A Geben Sie an, wie viele Stimmen für Kandidat A im 5. Wahlbezirk zu erwarten sind, wenn man h als Schätzwert für den relativen Stimmenanteil für diesen Kandidaten in diesem Wahlbezirk verwendet!

Im 4. Wahlbezirk weicht das Ergebnis für Kandidat A am stärksten von h ab. Geben Sie diese Abweichung in Prozentpunkten an!

b) Die nachstehende Tabelle zeigt das Ergebnis einer Vergleichswahl.

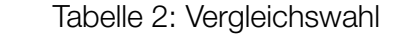

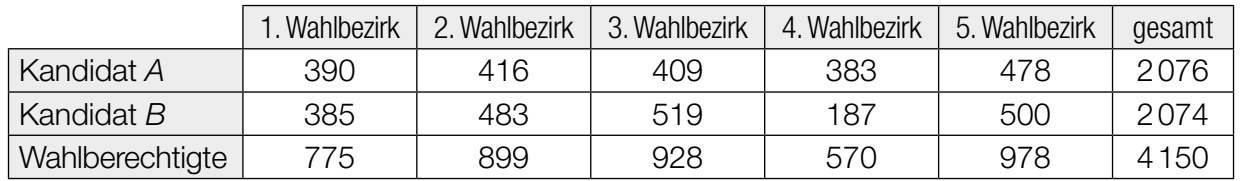

 Die Variable x sei die Anzahl der Stimmen für Kandidat A bei der Vergleichswahl, die Variable y die Anzahl der Stimmen für Kandidat A bei der Bürgermeisterwahl. Damit erhält man für den Kandidaten A für die Ergebnisse aus dem 1., 2., 3. und 4. Wahlbezirk vier Punkte in einem kartesischen Koordinaten system.

Die Regressionsgerade g:  $y = 1,5462 \cdot x - 205,71$  verläuft nun durch diese "Punktwolke" so, dass ein linearer Zusammenhang zwischen den beiden Variablen x und y gut beschrieben wird.

 Berechnen Sie mithilfe der Regressionsgeraden g die erwartete Anzahl an Stimmen bei der Bürgermeisterwahl für den Kandidaten A im 5. Wahlbezirk!

Interpretieren Sie den Wert der Steigung der Regressionsgeraden g im gegebenen Kontext!

c) Bei einer österreichweiten Wahl kann ein Kandidat C gewählt werden. Aus einer vorhergehenden Wahl ist bekannt, dass der Stimmenanteil h für Kandidat A bei der Bürgermeisterwahl in den Wahlbezirken 1 bis 4 repräsentativ für den Stimmenanteil für Kandidat C bei der österreichweiten Wahl ist.

Ermitteln Sie anhand des Stimmenanteils h ein symmetrisches 95-%-Konfidenzintervall für den unbekannten Stimmenanteil für Kandidat C!

 Nach Auszählung aller Stimmen bei der österreichweiten Wahl hat der Kandidat C 61 % der Stimmen erhalten. Damit liegt dieser Stimmenanteil außerhalb des davor ermittelten symmetrischen 95-%-Konfidenzintervalls.

 Hätte man als Konfidenzniveau 90 % gewählt, so hätte man ein Konfidenzintervall mit einer anderen Breite erhalten.

Geben Sie an, ob der tatsächliche Stimmenanteil für Kandidat C in diesem Konfidenzintervall enthalten wäre, und begründen Sie Ihre Entscheidung!